## **AutoCAD Crack Free License Key Free [2022]**

# **Download**

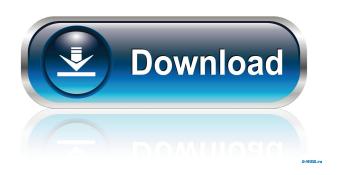

### **AutoCAD Crack+ Activation Download 2022 [New]**

The programs in the CAD family range from simple drafting, measuring and modeling tools through to highly complex design solutions. Users can achieve a wide range of design tasks using a computer-aided design approach that makes use of a number of sophisticated software tools. These tools are then combined in a suite of objects that can be used to create both printed and electronic 2-D and 3-D drawings. Today's AutoCAD users can create plans for buildings, bridges, ships and tunnels as well as automobiles, furniture and other products. The programs also provide advanced functionality for industrial design and analysis. Designers and engineers can also incorporate the results of their design calculations into a 3-D model of a physical structure. AutoCAD 2018 (Desktop) Key Features Technical Specifications Usage Tutorial Setup What's New in AutoCAD 2018 AutoCAD User Guide - (PDF, 11MB) AutoCAD Architecture 2017 2017 AutoCAD Architecture User Guide - (PDF, 30.4MB) AutoCAD Architecture 2018 AutoCAD Architecture 2018 for Windows AutoCAD Architecture 2018 for Mac AutoCAD Architecture 2018 for Linux Professional AutoCAD Architecture 2018 for Mac AutoCAD Architecture 2018 for Linux Professional AutoCAD Architecture 2018 for Mac AutoCAD Architecture 2018 for Linux Professional AutoCAD Architecture 2018 Key Features See the features of AutoCAD 2018 here. Released AutoCAD versions

are available for the following operating systems. AutoCAD 2018 for Windows AutoCAD 2018 for Mac AutoCAD 2018 for Linux AutoCAD Architecture 2018 for Windows AutoCAD Architecture 2018 for Linux AutoCAD Architecture 2018 for Linux AutoCAD Architecture 2018 Technical Specifications The following table lists the technical specifications of AutoCAD 2018. Vendor Product Name Release Date Computer Type Processor Installed Memory Hard Disk Space AutoCAD 2018 2018 October 2018 Microsoft Windows 10 Home, Windows 10 Professional or Windows 10 Enterprise All-in-one PC (Intel x86 family, 32-bit) or Embedded with AMD, Intel, and ARM processors 64

#### AutoCAD Crack Free PC/Windows [Updated] 2022

Layered drawing In Autodesk AutoCAD Crack, each layer is a separate document that contains geometry and text. Each layer can be given a layer style (texturing, color, linetype, gradient) that applies to all of the geometry contained in that layer. Multiple layers can be combined in a single drawing file, and each layer has a visibility flag that indicates whether it is visible or not. In addition to standard layers, there are several kinds of layers that AutoCAD provides for use in the creation of complex drawings. For example, there is a group layer. A group layer is made up of one or more view layers, so that all the objects contained in each view layer are grouped together. You can also set up rule layers for rule-based layer properties. Rule layers are also called view layers in the upper-right corner of the Layer Properties window. For complex drawings, you can create multiview drawings, which includes any combination of general, profile, and ortho views. You can also create a B-rep layer, which is a boundary representation (tracing) layer. In that case, the drawings must be boundary based (BCB or 'BEAR') drawings. To use boundary-based tracing (BBR), you first draw the B-rep, then enter the BBR and BDM commands. The B-rep, however, is automatically converted to a boundary representation layer, if necessary, because it is based on the B-rep command. A boundary representation layer can be viewed in any view, and each layer in the layer stack has its own properties (geometry, texturing, linetype, and color) based on the geometry contained in the layer. A boundary representation layer can be used in the following ways: A surface can be created by converting a boundary representation layer into a surface layer. A surface layer can be viewed in any view and has properties that are based on the geometry that makes up the surface. A surface layer can also be used to create a subdivision surface. In addition, a boundary representation layer can be displayed in the Render tab in the views. When a boundary representation layer is displayed in the Render tab, you can create shading effects by using the Surface Shading property, which is set to a surface shader. New in AutoCAD 2016, is the use of Coordinated Drawing Views, which includes the creation of standard and non-5b5f913d15

#### AutoCAD Crack + PC/Windows

Import the keys into Autocad To install the keys into Autocad follow the instructions in the 'Keys Import' section of the Autocad help and the 'Autocad Keys Import' tutorial on Autodesk. Import the keys into Autodesk Architectural Desktop To install the keys into Autocad follow the instructions in the 'Keys Import' section of the Autocad help and the 'Autocad Keys Import' tutorial on Autodesk. Storytelling is a powerful tool. It has the power to create understanding and change as well as memories and stories. It is a powerful communication medium. Not just verbal, but visual. You may have seen: Children's artwork Diagrams to explain scientific concepts Maps and diagrams Diagrams or illustrations to accompany text You may have seen something to illustrate an important idea, a joke or a point you wish to make to your audience. Use of illustrations can be one of the most powerful forms of communication. These could be as simple as an image of an architect's sketch or a diagram to illustrate a process or a system. These can have immediate impact. But how do you know whether an illustration is 'right' for the message you want to communicate? How to decide whether or not to use illustrations There are two simple questions that you need to ask yourself: What is the message you want to communicate? This is going to be the most important question to ask because it defines the context of the illustration. How am I going to illustrate this message? This second question is going to be more important than the first. If you are designing a poster, flyer or a PowerPoint presentation you need to ask the question: what will I illustrate? What is the story I want to tell? If you are trying to persuade, your question may be: why should people do what I want them to do? If you are writing a narrative or a poem you may ask yourself: how does this rhyme? What does it evoke? What does it make me feel? If you are explaining an important idea, the first question to ask is: how can I illustrate this idea? What will I illustrate? What does it look like? Now that you have answered that first question, you need to ask yourself a few more questions about your illustration: What is the content of the

#### What's New In?

DrawPlus: Powerful and efficient. Advanced workflows enable engineers to work faster with CAD while retaining the accuracy and consistency of their workflows. Cloud-based solution for CAD users. Users can access their CAD files in the cloud, run tasks, and share files with others. Machine learning for more powerful searches and faster file management. Access information about file properties, such as a drawing's most recent version, and the most frequently used features in the current and previous revisions of a drawing. Integrated navigation and annotation. Easily mark up or annotate drawings. DrawPlus will store annotations for efficient searching and organization. New Report Editor: New report settings that provide greater control and flexibility. With these settings, you can modify and customize reporting information and its appearance. One-click reporting. Easily generate multiple reports by using one-click shortcuts. Customizable prompt bar. Easily access information about report properties and use the Report Toolbar to modify the appearance of the prompt bar. Lightweight. With the redesigned Report Editor, you can save time by editing reports faster, and by viewing your report more quickly. Powerful text selection and character formatting tools. Easily format text in any shape or size. This is a versatile tool that works well with numbers, colors, and font families. New enhanced printing. New two-sided printing lets you print images, tables, and line-type objects at the same time. Improved pressure-sensitive sheets, stapled sheets, and routed sheets provide even more options for printing. Improved security for CAD users. New multi-window file manager for enhanced customization. Open multiple AutoCAD drawings at the same time. Create and maintain customizable AutoCAD tasks. Users can also access their folders and files from within AutoCAD tasks. See all changes in AutoCAD 2023 Read on for the full list of AutoCAD 2023 changes, improvements, and new features. See New Features in AutoCAD for more information. AutoCAD for Linux in the Cloud New multi-window file manager for enhanced customization To open multiple AutoCAD drawings at the same time, you can now open multiple drawings or separate drawings in a single window. Opening multiple drawings is especially useful when you're building a model, and you want to see a preview

## **System Requirements:**

Minimum: OS: Windows 7, Windows 8, Windows 8.1, Windows 10 CPU: 2.6 GHz quad-core CPU RAM: 4 GB Disc Space: ~500 MB DirectX: 9.0 Additional Notes: Controls are not guaranteed to be working on systems running other versions of Windows, including Windows XP and Windows 8.1. Controls are not guaranteed to work on other operating systems. Peripherals: USB Mouse USB Keyboard Additional Notes:

https://www.slowyogalife.com/autocad-20-1-free-download-x64-updated/

https://www.repaintitalia.it/autocad-20-0-crack-activation-free-download-3264bit-2022-latest/

https://wakelet.com/wake/m459jCqnyqTT3qIrJ8WDh

http://www.travelmindsets.com/?p=3587

https://ictlife.vn/upload/files/2022/06/yrrk1e7LDzH9xVqttQtz\_07\_c848c73f67c92548ea891406a70eb704\_file.pdf

http://sturgeonlakedev.ca/?p=5110

https://lombard-magnet.ru/2022/06/07/autocad-free-download-latest/

https://stylovoblecena.com/autocad-24-2-crack-with-registration-code-free-for-pc-updated-2022/

http://findmallorca.com/autocad-crack-free-download-win-mac-latest/

https://copainca.com/?p=81850

https://boldwasborn.com/autocad-24-0-crack-pc-windows-april-2022/

http://tutmagazine.net/wp-content/uploads/2022/06/cunmas.pdf

https://rememberancebook.net/autocad-crack-3264bit-latest-2022/

https://72bid.com?password-protected=login

https://www.midatlanticherbaria.org/portal/checklists/checklist.php?clid=67870

https://pteridoportal.org/portal/checklists/checklist.php?clid=8847

https://mskprotect24.de/wp-content/uploads/2022/06/AutoCAD-5.pdf

https://www.pamelafiorini.it/2022/06/07/autocad-crack-license-code-keygen-free-3264bit/

https://www.studiobiasco.com/wp-content/uploads/2022/06/AutoCAD-4.pdf

https://teenmemorywall.com/autocad-2018-22-0-product-key-3264bit/